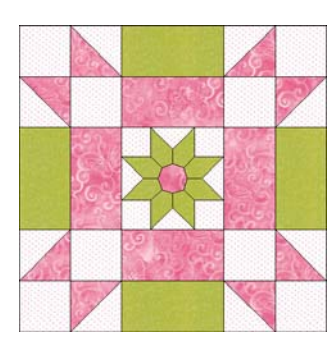

## **Quilt-Pro 6 Using Magic Mirror to Create a Block**

The Magic Mirror Tools lets you take blocks and combine them together to make new blocks. Use the Magic Mirror when you want to create new blocks without drawing any patches. The Magic Mirror takes a single block and repeats it in "mini" layouts of 4, 9 12 etc. blocks

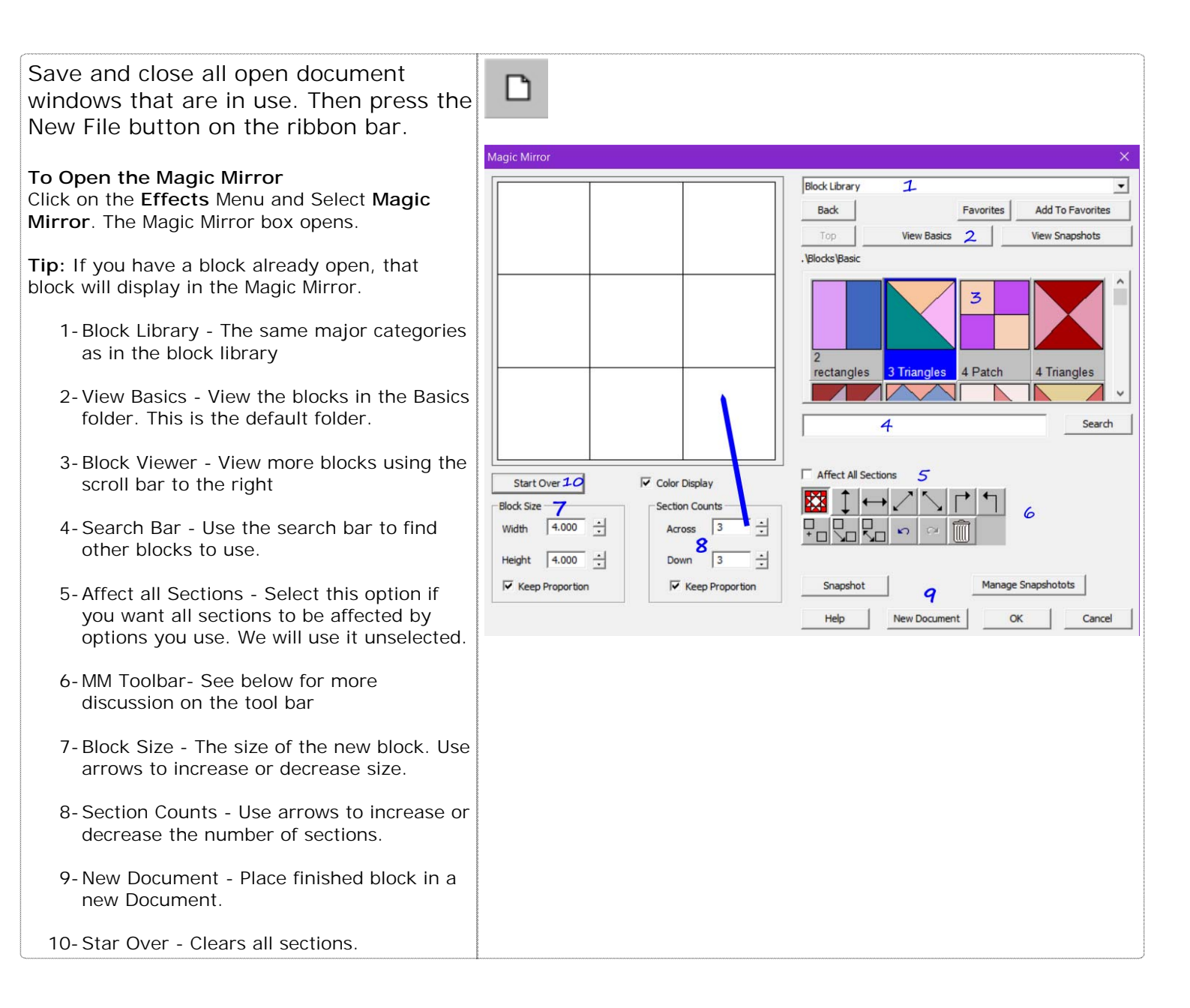

## **Quilt-Pro 6 - Using Magic Mirror to Create a Block**

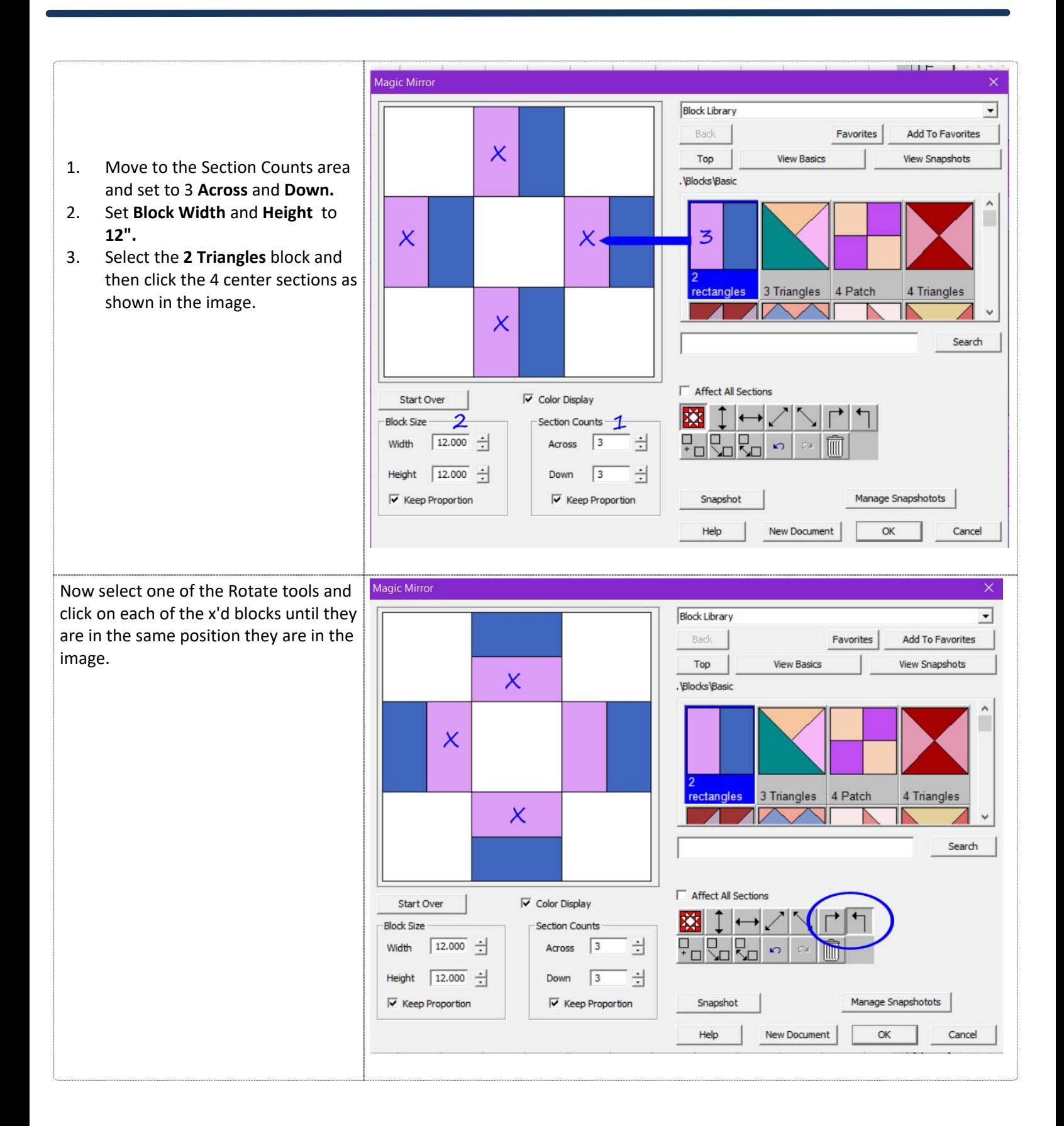

## **Quilt-Pro 6 - Using Magic Mirror to Create a Block**

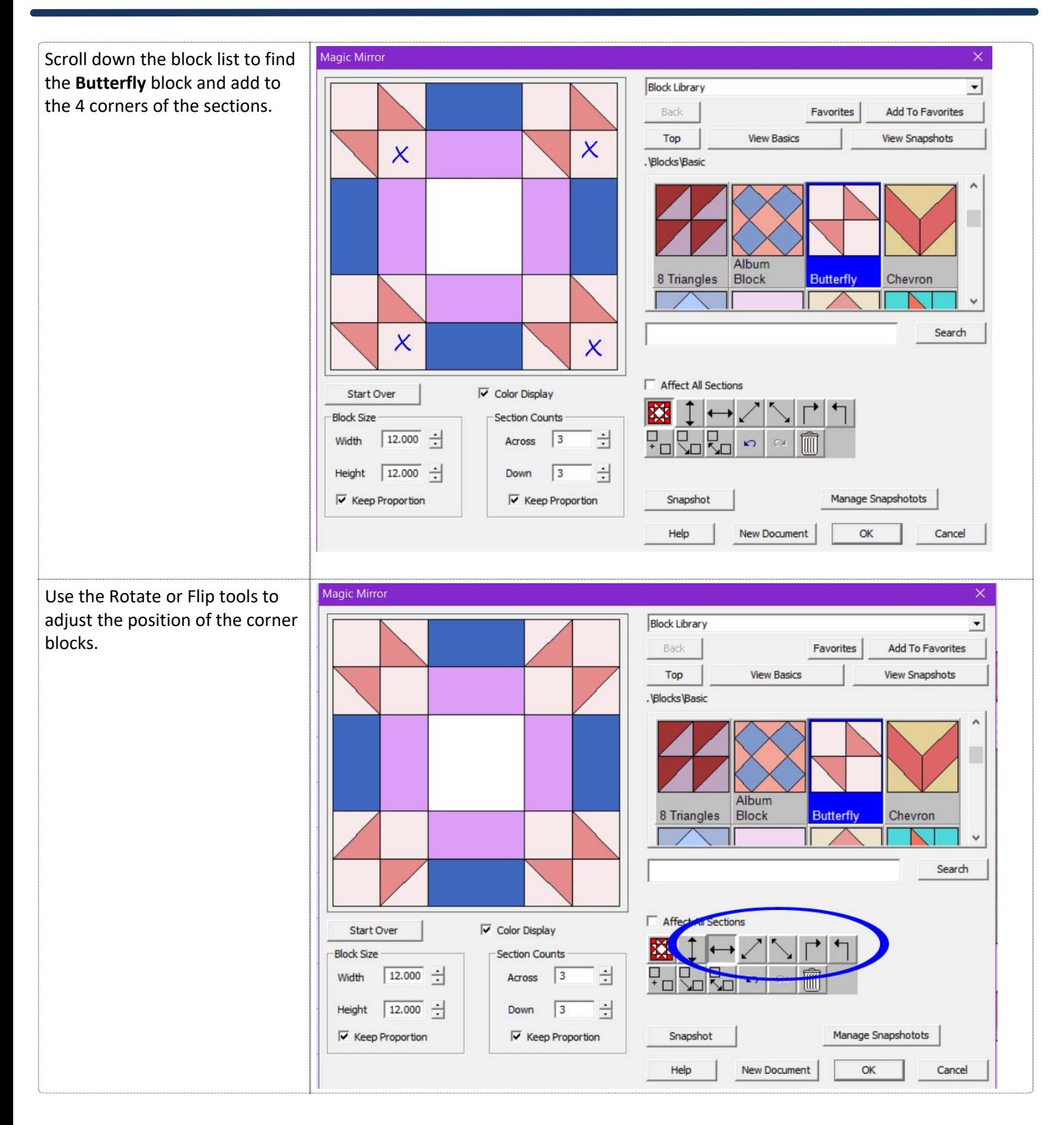

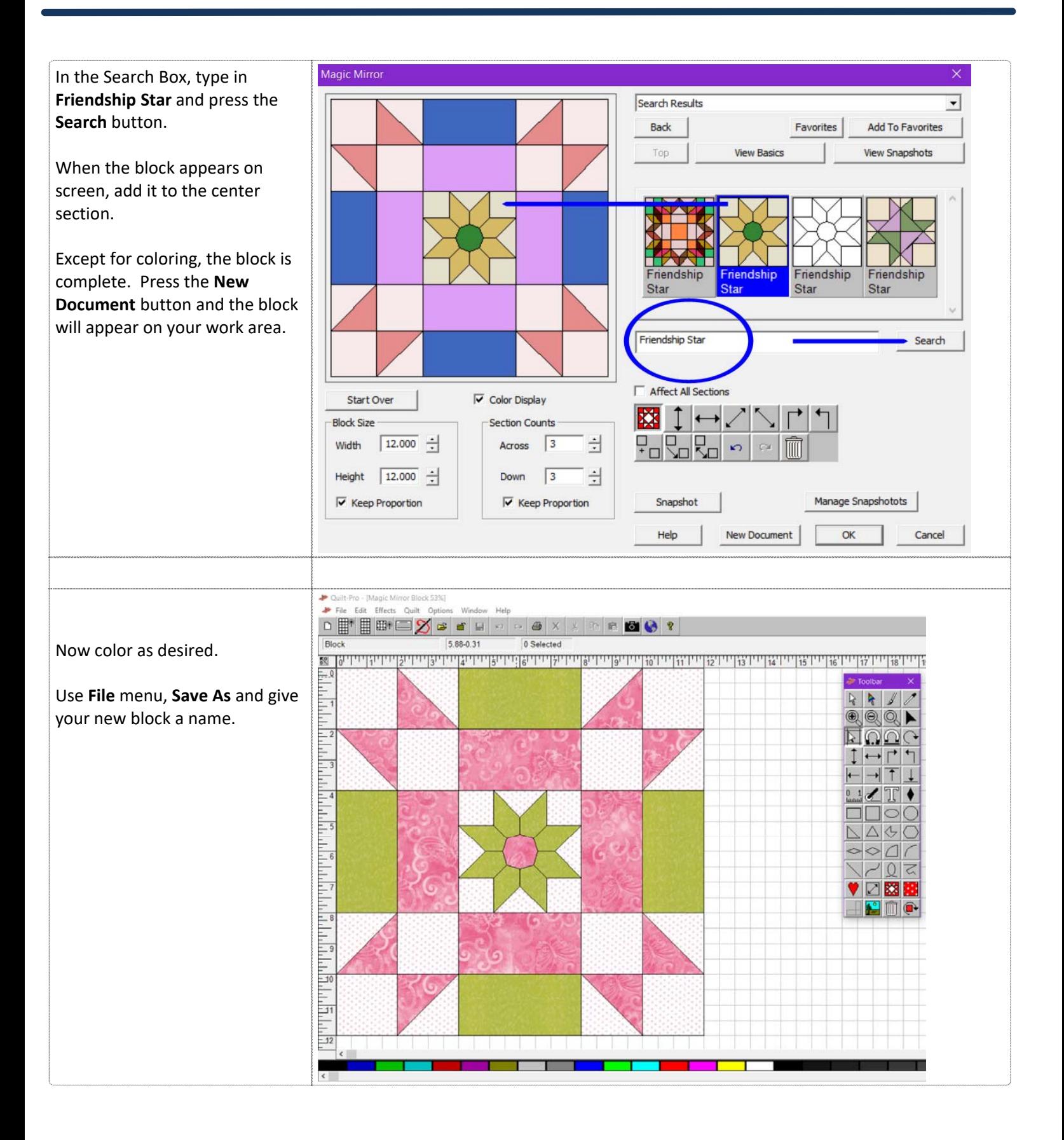